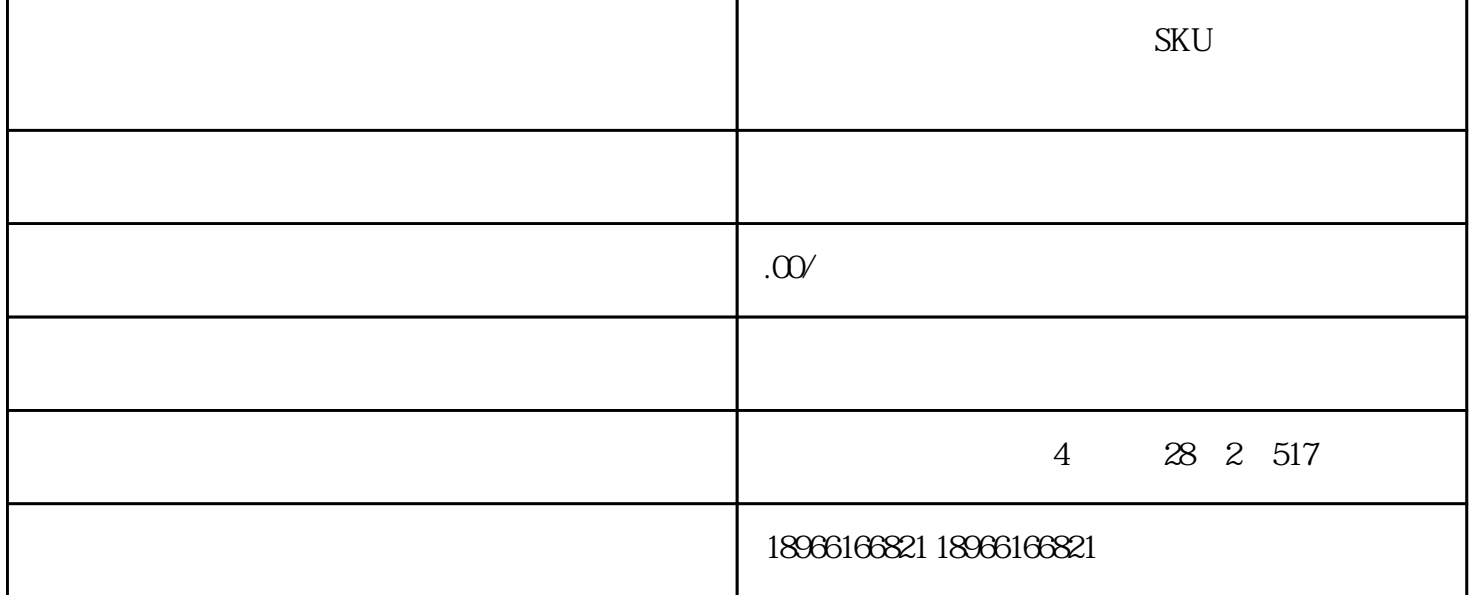

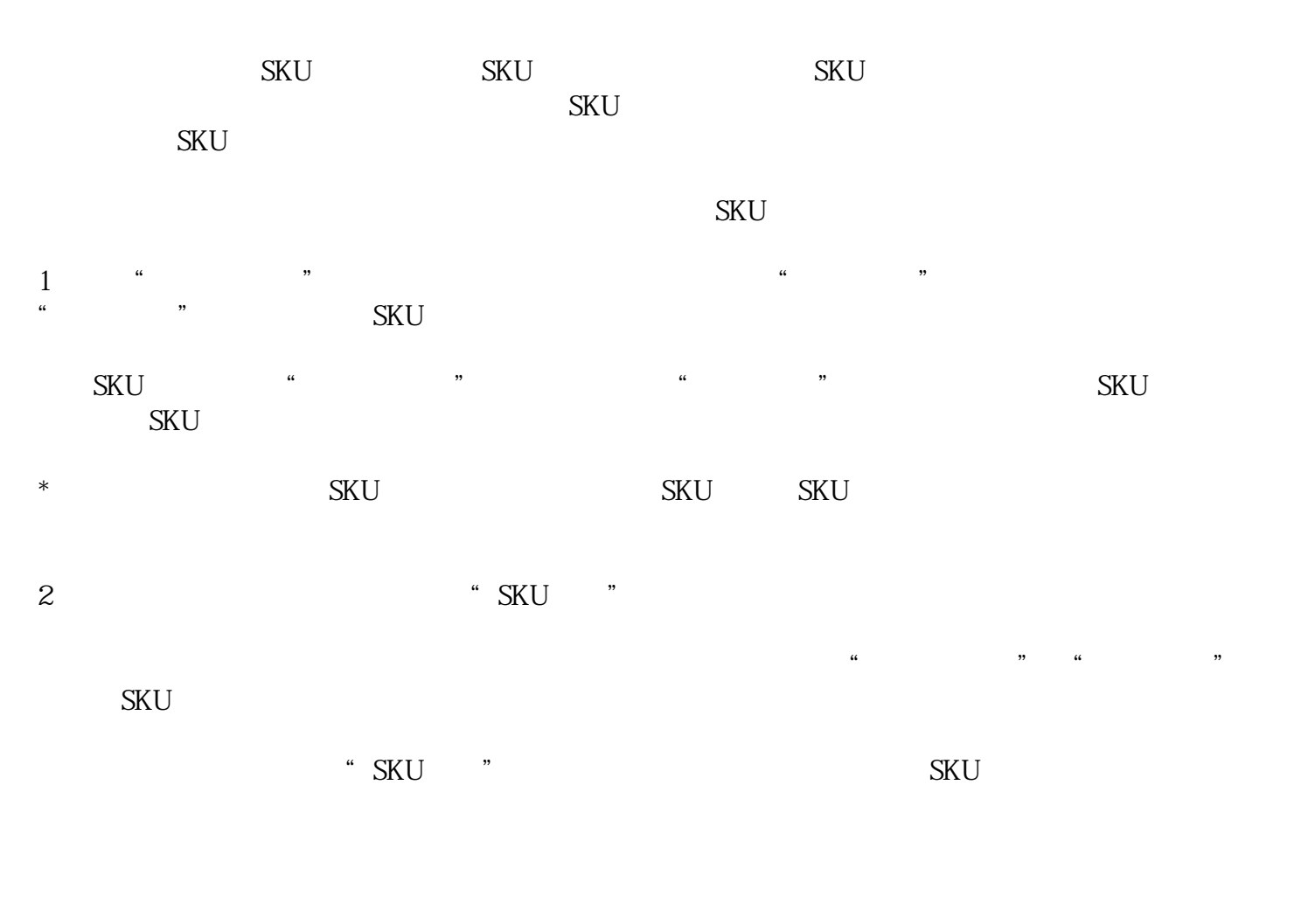

 $\frac{1}{N}$  skut that is the skut skut is the skut skut is the  $\frac{1}{N}$ 

 $\,$ sku $\,$ 

 ${\rm Sku}$ 

 $\rm SKU$